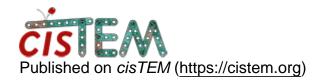

Home > projection subtraction

## projection subtraction

Mon, 09/10/2018 - 11:46 #1

| projection subtraction                                                                  |
|-----------------------------------------------------------------------------------------|
| Hi All:                                                                                 |
| Is it possible to do the projection subtraction and followed by refinment using cisTEM? |
| Thanks,                                                                                 |
| Xiaodi                                                                                  |

Wed, 09/12/2018 - 00:00 #2

This is currently not

This is currently not possible but will be available in the next release.

## Log in or register to post comments

**Source URL:**<a href="https://cistem.org/projection-subtraction?page=0">https://cistem.org/projection-subtraction?page=0</a>